Photoshop 2021 (Version 22.3) Crack With Serial Number With Serial Key X64 (Latest)

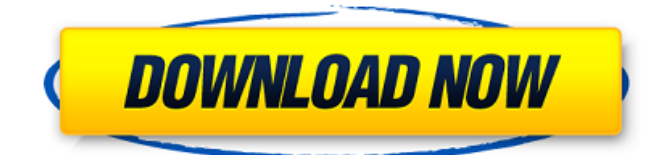

# **Photoshop 2021 (Version 22.3) Crack + [March-2022]**

Get creative and experiment with Photoshop's various tools. Each tool has its own method of creation, which you learn in other chapters in this book. Merging and Extracting Elements of an Image To combine the various elements of an image into a single new image, you need to have a way to "merge" the elements. The Photoshop Merge To Photoshop Layers feature is a great tool, shown in Figure 5-9, to create one image from the multiple layers in your composition. To extract a single component from an image, you may need to use the Extract Features tool (refer to Figure 5-9), which can be a bit complicated when you're using the tool to extract a component of a particular object. \*\*Figure 5-9:\*\* Merge layers to create a new image. You can find out more about merging layers in Chapter 8. To extract a component, or individual element, from an image, you can use the Extract Features tool, which was covered in Chapter 4, as in Figure 5-9. You can also use the Free Transform function discussed in Chapter 3 to manipulate an image so that you can make the component easier to extract. Making an Image Transparent and Masking Because many objects have more than one layer of various shapes or colors, it can be difficult to tell which object is a single object and which is background. To avoid this problem, you can make an image transparent. You can also mask the image, or block out part of the image to expose a specific portion of the image. You can make an object partially transparent by using one or more of the following techniques: Unlock a layer, as described in the next section, and change the opacity. Select the layer. Choose Layer⇒Transparency⇒Blend if the layer transparency is set to 100 percent. To make the object slightly transparent, set the opacity to between 20 percent and 60 percent. Choose Filter⇒Blur⇒Gaussian Blur. In the dialog box, select a Smart Radius value between 1 and 5 pixels. For sharper images, choose a larger Smart Radius value. Because Photoshop tends to smooth things out, I often use a mesh filter to enhance the edges of objects. Choose Filter⇒3D⇒Mesh. In the dialog box, select a Mesh Radius value between 5 and 25 pixels. For sharper edges, select a larger Mesh

## **Photoshop 2021 (Version 22.3) Crack Free Download [Win/Mac] [Updated-2022]**

What is Photoshop Elements? Adobe Photoshop Elements is an alternative to the professional software Photoshop. It is an image editing tool that is aimed at casual users who want to learn how to create a professional-quality image with minimal effort. The software also includes an array of non-photographic features, including the ability to create high-quality web graphics, and it can handle a wide range of image and video formats, including Adobe's own raw file formats, thanks to the software's support for Photoshop PSD format. Adobe Photoshop Elements 10 includes a large set of advanced tools to help users improve images, and the new features also include a powerful way to enhance images and create their own effects with the creative lens tool. The software can also create web graphics and has a built-in drawing tool, a new feature that allows users to draw or use masks. The software is also simple to use and its interface is highly customizable, which makes it perfect for people who do not have graphic design experience and are looking to use a powerful editing tool that requires minimal learning. Adobe Photoshop Elements has two editions: Elements, which is based on Windows XP or later operating systems, and Elements for Mac, which is compatible with Mac OS X. The software is available in a single, basic edition in both the Mac and Windows versions, but it also has a limited set of options. Adobe Photoshop Elements 10 Free Download The free version of Adobe Photoshop Elements is available for download in the adobe website. The download size is around 10 MB, but some digital marketers claim that this free version of the program could cause some problems with the compatibility of some plugins and computer hardware. Downloading the free version of Adobe Photoshop Elements is possible by clicking on the download link in the sidebar to read the download, or by clicking on the Photoshop Elements download link at the bottom of the page. The installation process is as simple as possible, you just click on the download link and it will start installing the software in no time. Adobe Photoshop Elements Features Photoshop Elements is a powerful image editor and photo retouching application that is designed with photographers in mind. It can work with different file types such as JPEG, TIFF, RAW, and HDRi format images, as well as other formats. The software also has a generous set of features that allow users to create images in both traditional and creative ways. The features offered in the free version are a a681f4349e

## **Photoshop 2021 (Version 22.3) Keygen Full Version**

WASHINGTON (Reuters) - U.S. President Donald Trump said on Friday that four Americans held prisoner in Iran are free and the rest of the hostages are still there and that all 15 will be released on Monday. "I think the four hostages are back home and a lot of the people on the plane are back home and they've been free hostages for a long period of time," Trump said during a White House press briefing. "We worked very hard with the Iranians. They sent them back. They've been there for a long time." The release of the four hostages from Iran happened as Trump was returning to Washington from a trip to Europe last week. Trump added he had "a good relationship" with Iranian President Hassan Rouhani and Rouhani had been "personable" during the time the hostages were in the country. "I will say this is a very complex situation and it is a very complex subject but they've been a very good negotiator," Trump said, adding the U.S. had done a "very good job of it" and that no other government had been able to negotiate. Trump said he spoke with Rouhani four or five times over the past month about the matter and then spoke with him over the phone the last time on Wednesday. Iran had released the Americans as part of a prisoner swap deal in January as part of nuclear negotiations with world powers after the United States withdrew from a 2015 deal. The White House said on Saturday that U.S. national security adviser John Bolton and other administration officials would travel to the Middle East in early April to discuss the deal and additional ways to prevent Iran from obtaining a nuclear weapon. The administration said that, along with new sanctions, it would seek ways to strengthen the deal by imposing additional restrictions on Iran's ballistic missile program, in the Middle East and throughout the world, to counter Iran's destabilizing regional activities and its support for terrorist groups.President Trump on Monday demanded an apology from the New York Times, saying the newspaper has been "failing and slandering" the United States for many years. "The Failing @nytimes has been wrong about me from the very beginning, but never like today! They knowingly write phony articles, then blame me when called on it. They are truly the Enemy of the People," the president wrote on

## **What's New In Photoshop 2021 (Version 22.3)?**

Q: Pronunciation of "Dutch" and "Germany" I'm trying to understand the difference between the pronunciation of "Dutch" and "German". First, let me state my understanding of these words. They are spelled Dutchie and Deutsch, or Dachs-ee and Dachshn, depending on the source, which I assume means something like 'exact pronunciation'. In the case of German, they are pronounced identically. In the case of Dutch, I have read that there is a difference between native and non-native speakers. The non-native usually say the word 'dutch' with a 'dutch' /ʌts/, while the native say it with a 'Dutch' /ΜΚ/ Could someone please explain the difference between these terms? A: You said it right. There is a difference between people from Netherlands and people from Germany when pronouncing that word. 'German' is a language, and a dialect, too. You can learn more by listening to different accents from different regions. Q: How to prove the degree of map from \$V\$ to the set of matrices is the dimension of \$V\$? The linear map  $f: V \to \mathbb{M}_n \$ n \$ with \$V\$ a vector space, and  $\mathbb{M}_n \$ n\$ the vector space of \$n \times n\$ matrices is defined on the basis vectors  $v_1, ..., v_n$ \$ as  $f(v_i) = A_i$ \$ For a vector \$v\$ in \$V\$ we define the element of  $A_i \in \mathbb{M}_n$ \$ as  $\vee \cdot A_i$  we want to show that the degree of the map \$f\$ is \$n\$ proof: \$\$ f(v\_1) = A\_1 \\ f(v\_2) = A\_2 + A\_1 \\ f(v\_3) = A\_3 + A\_1 + A\_2 \\ .......... \\ f(v\_n) = A\_n + A\_1 +... + A\_{n-1} \$\$ since \$f(v\_i

# **System Requirements For Photoshop 2021 (Version 22.3):**

Minimum: OS: Windows 10 and macOS 10.13 or later (64-bit only) Processor: Intel Core i3 or later, AMD Ryzen or later Memory: 4 GB RAM Graphics: NVidia GeForce GTX 1060 and AMD Radeon RX 460 or newer DirectX: Version 11 Network: Broadband Internet connection Storage: 7 GB available space Additional Notes: The Most Played Award is not a permanent feature of the Hall of Fame. The vote is reset every six months.

[https://mandarinrecruitment.com/system/files/webform/photoshop-2021-version-225\\_9.pdf](https://mandarinrecruitment.com/system/files/webform/photoshop-2021-version-225_9.pdf)

[http://levitra-gg.com/wp-content/uploads/2022/06/Adobe\\_Photoshop\\_2020\\_version\\_21\\_License\\_Key\\_Latest2022.pdf](http://levitra-gg.com/wp-content/uploads/2022/06/Adobe_Photoshop_2020_version_21_License_Key_Latest2022.pdf) [https://www.deleksashop.com/adobe-photoshop-2021-version-22-4-1-serial-number-and-product-key-crack-free-win-mac](https://www.deleksashop.com/adobe-photoshop-2021-version-22-4-1-serial-number-and-product-key-crack-free-win-mac-updated-2022/)[updated-2022/](https://www.deleksashop.com/adobe-photoshop-2021-version-22-4-1-serial-number-and-product-key-crack-free-win-mac-updated-2022/)

[https://arcane-beyond-85370.herokuapp.com/Photoshop\\_CC\\_2015.pdf](https://arcane-beyond-85370.herokuapp.com/Photoshop_CC_2015.pdf)

<http://dmmc-usa.com/?p=1066>

<https://charlottekoiclub.com/advert/photoshop-2022-nulled-2022-latest/>

<http://escortguate.com/adobe-photoshop-serial-number-and-product-key-crack-incl-product-key-x64-final-2022/>

<https://congcanbelthydixil.wixsite.com/blooddiffcarre/post/adobe-photoshop-2022-version-23-4-1-with-license-key-for-pc> [http://www.ventadecoches.com/photoshop-2021-version-22-1-0-keygen-generator-activation-code-free-for-windows](http://www.ventadecoches.com/photoshop-2021-version-22-1-0-keygen-generator-activation-code-free-for-windows-final-2022/)[final-2022/](http://www.ventadecoches.com/photoshop-2021-version-22-1-0-keygen-generator-activation-code-free-for-windows-final-2022/)

<https://4v87.com/wp-content/uploads/2022/06/kaialli.pdf>

http://chat.xumk.cn/upload/files/2022/06/z6UVRlhkjC4O85VLTXrZ\_30\_85def8a267aeab94f3f2a941ef77a819\_file.pdf <https://www.voyavel.it/adobe-photoshop-2022-version-23-1-key-generator/>

<http://topfleamarket.com/?p=23732>

[https://mykingdomtoken.com/upload/files/2022/06/PTz7ybXemKSKwvemNSsG\\_30\\_85def8a267aeab94f3f2a941ef77a819\\_fil](https://mykingdomtoken.com/upload/files/2022/06/PTz7ybXemKSKwvemNSsG_30_85def8a267aeab94f3f2a941ef77a819_file.pdf) [e.pdf](https://mykingdomtoken.com/upload/files/2022/06/PTz7ybXemKSKwvemNSsG_30_85def8a267aeab94f3f2a941ef77a819_file.pdf)

[https://www.bergercare.de/uploads/\\_bergercare/2022/06/Photoshop\\_With\\_License\\_Key\\_\\_Free\\_X64.pdf](https://www.bergercare.de/uploads/_bergercare/2022/06/Photoshop_With_License_Key__Free_X64.pdf)

[https://www.pianistaid.com/wp-content/uploads/2022/06/Adobe\\_Photoshop\\_2020\\_version\\_21\\_Product\\_Key\\_And\\_Xforce\\_Key](https://www.pianistaid.com/wp-content/uploads/2022/06/Adobe_Photoshop_2020_version_21_Product_Key_And_Xforce_Keygen___LifeTime_Activation_Code_D.pdf)\_ [gen\\_\\_\\_LifeTime\\_Activation\\_Code\\_D.pdf](https://www.pianistaid.com/wp-content/uploads/2022/06/Adobe_Photoshop_2020_version_21_Product_Key_And_Xforce_Keygen___LifeTime_Activation_Code_D.pdf)

<https://matzenab.se/wp-content/uploads/2022/06/delawet.pdf>

<http://enricmcatala.com/?p=17183>

<https://richard-wagner-werkstatt.com/2022/06/30/photoshop-cs5-product-key-download/>

<https://pianoetrade.com/wp-content/uploads/2022/07/persgeo.pdf>